## **Contacts query-contact-list**

## **Accepts:**

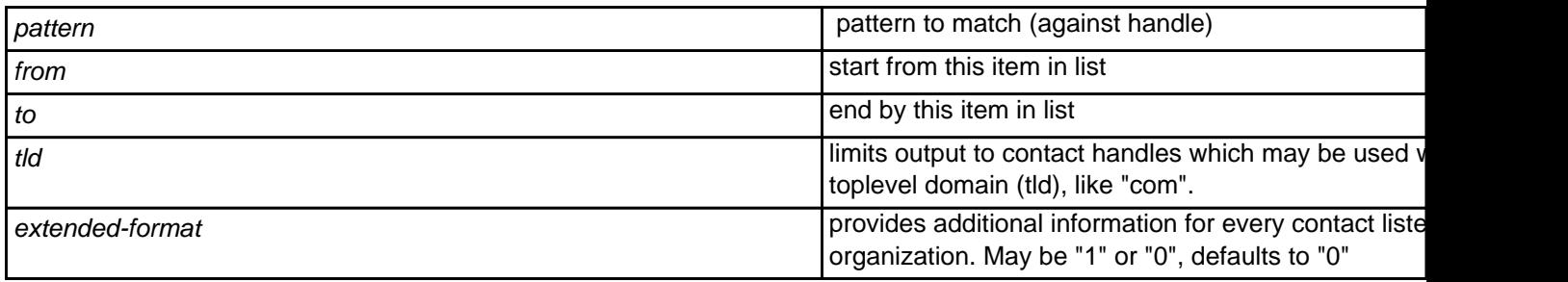

## **Returns:**

List of registered contacts (handles), one per line.

When "extended-format" is requested, output columns are separated by tabs ("\t"), and "Columns" header provides column names.

## **Example:**

 https://dmapi.joker.com/request/query-contact-list?pattern=coco-47\*&tld=com&auth-si d=<your-current-session-id>

Unique solution ID: #1030 Author: Joker.com Last update: 2019-12-18 16:04